Final steps 14 & 15 How to buy a painting on Robert W. Moore website—choose "shipping method", select your preferred method of payment, complete credit card information and submit. You're done!

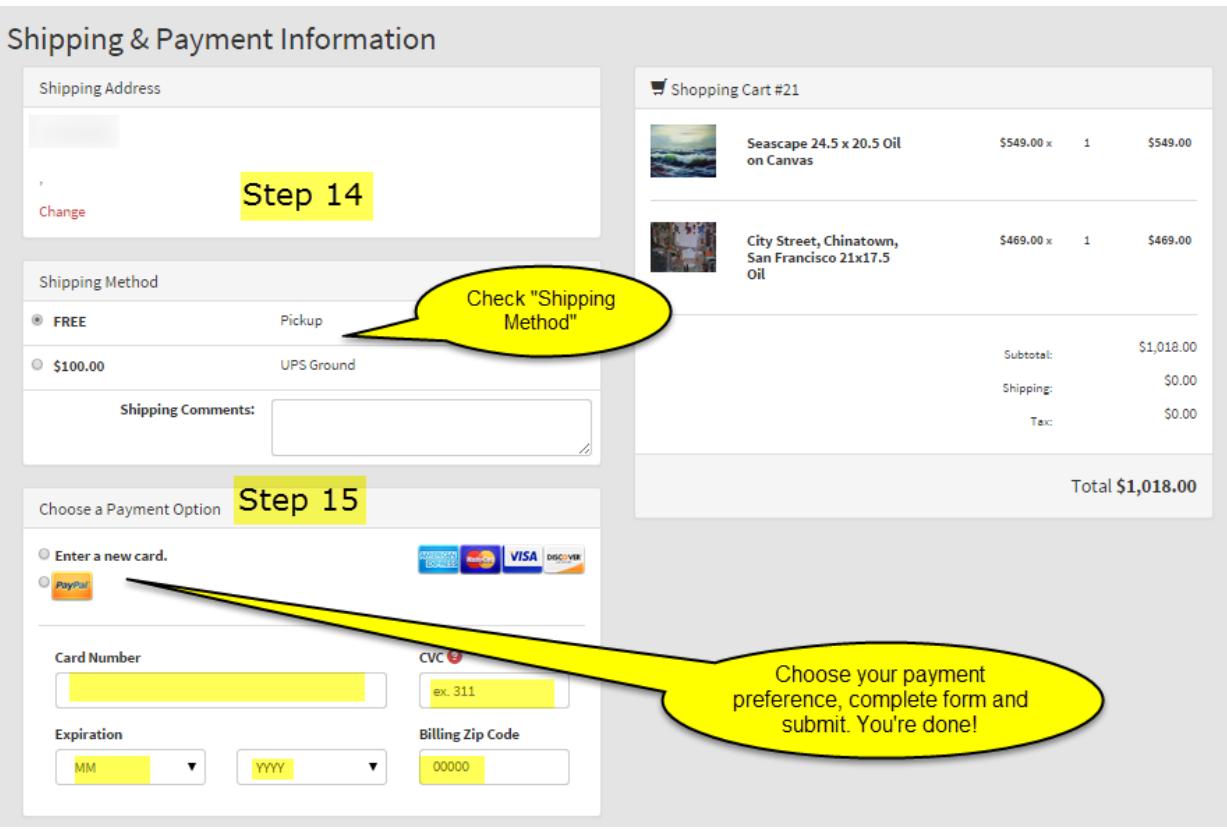